# **Packet**

Contact:

James Malachowski <james[@packet.com>](http://packet.com)

Packet has Arm hardware available (as of June 19th 2019) at our EWR and DFW facilities.

To access these systems, create an account at Packet:

#### <https://app.packet.net/signup>

Current public pricing is \$1.00/hr (as of June 19th 2019), for volume/reserved discounts you please contact [sales@packet.com](mailto:sales@packet.com)

Once your account has been verified, you can deploy these instances via the packet portal on-demand:

1) Login to the portal and click on "servers" then click "+New Server"

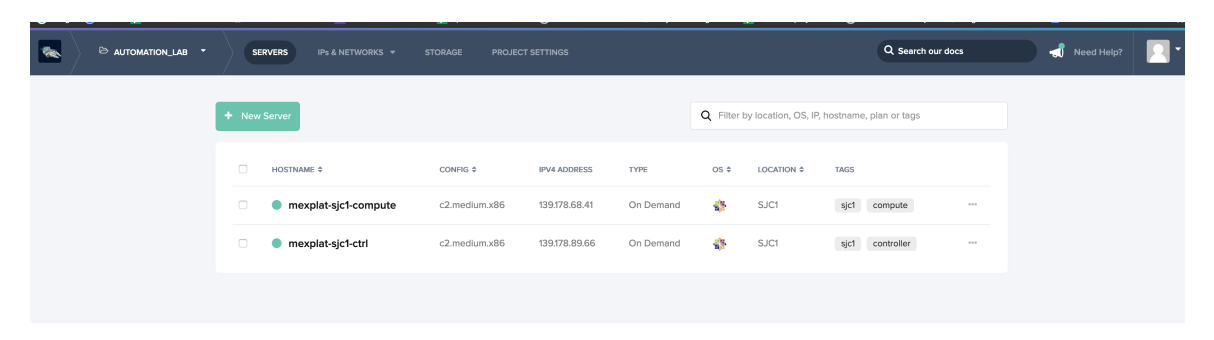

2) Click "On Demand"

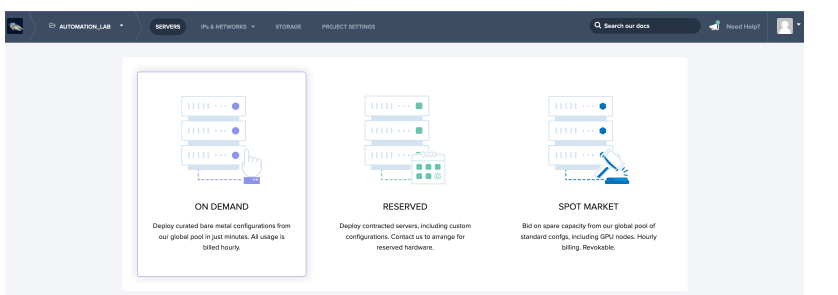

3) Fill out the details for your desired hostname and OS type (select either EWR or DFW as the site to access c2.large.arm if available - notice there are other arm instances available)

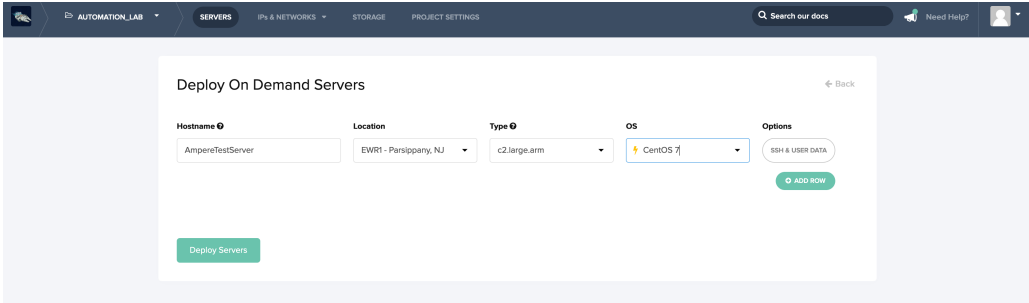

4) Click Deploy

The configuration details are as follows:

<https://www.packet.com/cloud/servers/c2-large-arm/>

### **InstanceName: c2.large.arm**

### **Hardware Specs**

- CPU 32 Physical Cores @ 3.3 GHz (1 x Ampere eMag)
- Memory 128 GB of DDR4 ECC RAM
- Storage 480 GB SSD
- Network Dual Port Mellanox NIC (2 × 10Gbps w/ LACP)

# **Locations**

- [blocked URLE](https://assets.packet.com/assets/images/flag/us.png)WR1 (New York Metro) EWR1
- [blocked URLD](https://assets.packet.com/assets/images/flag/us.png)FW2 (Dallas) DFW2
- [blocked URLA](https://assets.packet.com/assets/images/flag/nl.png)MS1 (Amsterdam) AMS1 temporarily sold out
- [blocked URLS](https://assets.packet.com/assets/images/flag/us.png)JC1 (Sunnyvale) SJC1 temporarily sold out

# **OS Support**

[blocked URL](https://www.packet.com/media/pages/images/f197002b9a0853eca5e046d9ca4663d5/NaL1-custom.ipxe.jpg) **Custom iPXE**

Custom iPXE allows you to install a custom operating system manually or via automated kickstart.

[blocked URLC](https://www.packet.com/media/pages/images/a1d50185e7426cbb0acad1e6ca74b9aa/TVKg-centos.7_30.png)entOS 7

[blocked URLD](https://www.packet.com/media/pages/images/e8b1cbd05f6e6a358a81dee52493dd06/pv3q-debian.9_30.png)ebian 9

[blocked URLN](https://www.packet.com/media/pages/images/d2cdf047a6674cef251d56544a3cf029/QtzQ-qbiw.nixos.png)ixos 19.03

[blocked URLO](https://www.packet.com/media/pages/images/e034fb6b66aacc1d48f445ddfb08da98/geiF-open.suse.png)penSUSE 42.3

[blocked URLU](https://www.packet.com/media/pages/images/a3fb4fbf9a6f9cf09166aa9c20cbc1ad/fCAn-ubuntu.16.04.lts_30.png)buntu 16.04 LTS

[blocked URLU](https://www.packet.com/media/pages/images/310ce61c90f3a46e340ee8257bc70e93/UsQ3-ubuntu.png)buntu 18.04 LTS